## Package 'flightplot'

June 29, 2020

Type Package Title Plotting Flight Paths on Maps Version 0.1.0 Maintainer Mingchu Xu <mxu.china@gmail.com> Depends  $R$  ( $>= 3.6$ ) Description Provides functionality to plot airplane flight paths on maps. The plotted flight paths follow the great circle of the Earth. License GPL-3 | file LICENSE LazyData TRUE Imports dplyr, geosphere, ggplot2, ggrepel, magrittr, rlang, sf, tibble Collate ``data.R'' ``globals.R'' ``helpers.R'' ``main.R'' URL <https://github.com/xmc811/flightplot> BugReports <https://github.com/xmc811/flightplot/issues> Suggests RoxygenNote 7.1.0 Encoding UTF-8 NeedsCompilation no Author Mingchu Xu [aut, cre] Repository CRAN

R topics documented:

Date/Publication 2020-06-29 09:20:06 UTC

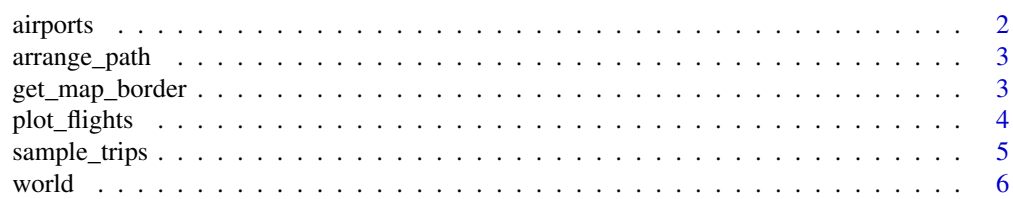

#### <span id="page-1-0"></span>2 airports

#### **Index** [7](#page-6-0) **7**

#### Description

A dataframe with basic information of airports all over the world

#### Usage

airports

#### Format

Dataframe

ID Unique OpenFlights identifier for this airport.

Name Name of airport. May or may not contain the City name.

City Main city served by airport. May be spelled differently from Name.

Country Country or territory where airport is located. See Countries to cross-reference to ISO 3166-1 codes.

IATA 3-letter IATA code. Null if not assigned/unknown.

ICAO 4-letter ICAO code. Null if not assigned.

Latitude Decimal degrees, usually to six significant digits. Negative is South, positive is North.

Longtitude Decimal degrees, usually to six significant digits. Negative is West, positive is East.

Altitude In feet.

- Timezone Hours offset from UTC. Fractional hours are expressed as decimals, eg. India is 5.5.
- DST Daylight savings time. One of E (Europe), A (US/Canada), S (South America), O (Australia), Z (New Zealand), N (None) or U (Unknown).

TZName Timezone in ["tz" \(Olson\) format,](http://en.wikipedia.org/wiki/Tz_database) eg. "America/Los\_Angeles".

- Type Type of the airport. Value "airport" for air terminals, "station" for train stations, "port" for ferry terminals and "unknown" if not known. In airports.csv, only type=airport is included.
- Source Source of this data. "OurAirports" for data sourced from [OurAirports,](http://ourairports.com/data/) "Legacy" for old data not matched to OurAirports (mostly DAFIF), "User" for unverified user contributions.

#### Source

<https://github.com/jpatokal/openflights/blob/master/data/airports.dat>

#### Examples

airports

<span id="page-2-0"></span>

#### Description

Helper function to reorder the values in the input flight dataframe.

#### Usage

```
arrange_path(df)
```
#### Arguments

df A two-column dataframe - The start and end airports of flights.

#### Value

A two-column dataframe

#### Examples

arrange\_path(sample\_trips)

get\_map\_border *Helper function to calculate the coordinate limits of map border*

#### Description

Since the world map is huge, and flights are usually drawn in a relatively small area, the map needs to be cropped based on the coordinates of airports used. This function generates the coordinate limits of the cropped map.

#### Usage

```
get_map\_border(v, type = c("long", "lat"), padding\_ratio = 0.1)
```
#### Arguments

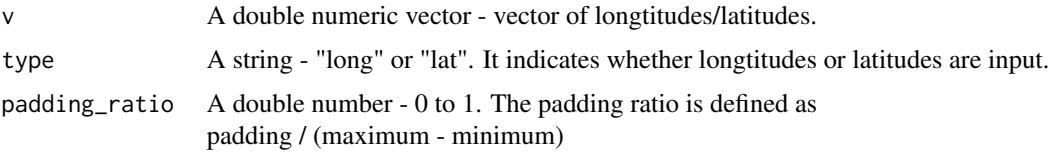

#### <span id="page-3-0"></span>Value

A two-column dataframe

#### Examples

```
get_map_border(c(-20,30,60,85), type = "lat")
get_map\_border(c(-10, 0, 10, 40), type = "long", padding\_ratio = 0.2)
```
plot\_flights *The main function to plot flight paths*

#### Description

The plot\_flights function use 'ggplot2' to plot flight paths on a world map. The flight path follow the great circle of the Earth, which is computed by 'geosphere'. The function also provides extended functionalities including coloring and cropping.

Since 'ggplot2' is used, additional plotting parameters can be easily added to the result.

#### Usage

```
plot_flights(
  trips,
  crop = TRUE,land\_color = "#f6e8c3",water_color = "aliceblue",
  dom_color = "#3288bd",
  int\_color = "#d53e4f",
  alpha = 0.5,
  times_as_thickness = TRUE
)
```
#### Arguments

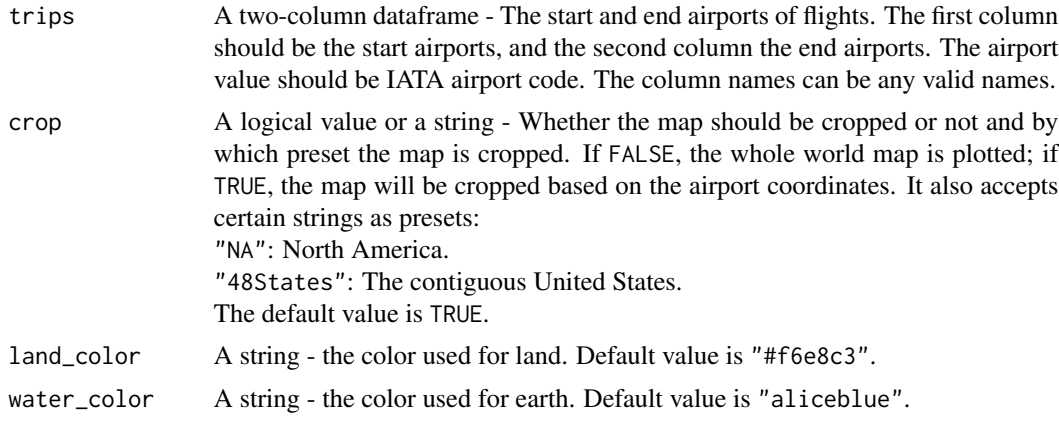

## <span id="page-4-0"></span>sample\_trips 5

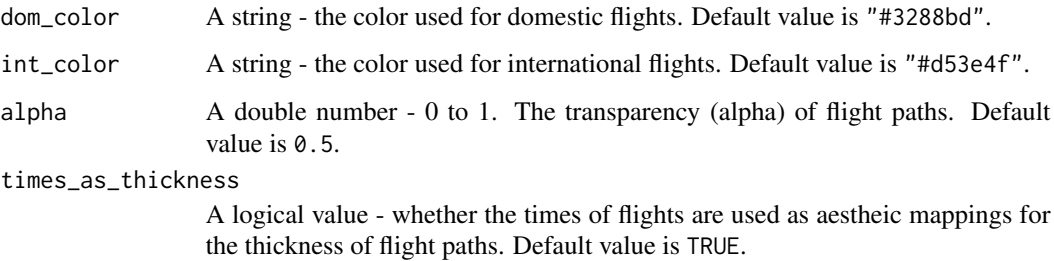

#### Value

A plot

## Examples

plot\_flights(sample\_trips[1:20,])

sample\_trips *Sample Trip Dataset*

## Description

A two-column dataframe with start and end airports of flights. The dataframe can be readily used as input for the main plot function.

#### Usage

sample\_trips

#### Format

Dataframe

Departure IATA code for departure airports

Arrival IATA code for arrival airports.

## Examples

sample\_trips

<span id="page-5-0"></span>

## Description

A simple feature dataframe generated from world land and earth shapefile.

#### Usage

world

## Format

A simple feature dataframe.

#### Source

<https://www.naturalearthdata.com/downloads/50m-physical-vectors/50m-land/>

## Examples

sf::st\_as\_sf(world)

# <span id="page-6-0"></span>Index

∗Topic datasets airports, [2](#page-1-0) sample\_trips, [5](#page-4-0) world, [6](#page-5-0) airports, [2](#page-1-0) arrange\_path, [3](#page-2-0) get\_map\_border, [3](#page-2-0) plot\_flights, [4](#page-3-0) sample\_trips, [5](#page-4-0)

world, [6](#page-5-0)